*Organizers:* 

# **FHI-alms** Tutorial Series 2021

### Properties of Materials from First Principles A Virtual Hands-on Tutorial Using FHI-aims

*Carsten Baldauf, Volker Blum, Saeed Bohloul, Jakob Filser, Sebastian Kokott, Konstantin Lion, Karsten Reuter, Mariana Rossi, Matthias Scheffler*

**Berlin, August 25, 2021**

Hands-on Tutorial 1 **Basics of Running FHI-aims**

# **Hands-on Tutorial Prerequisites**

# • A computer/laptop with at least **2 cores and 4GB RAM** (however, the

- more the better) with Linux/Mac OS
- An installed **FHI-aims executable** with the version **210716\_1**. Get the code here: [fhi-aims.org](http://fhi-aims.org)
- all of the tutorial tools

### • working **python3** (version 3.7>=) installation on your machine to use

# **Hands-on Tutorial Material**

- Tutorial Instructions:
- Tutorial Solutions:

### <https://fhi-aims-club.gitlab.io/tutorials/basics-of-running-fhi-aims>

<https://gitlab.com/FHI-aims-club/tutorials/basics-of-running-fhi-aims>

• Tutorial Communication: Slack Workspace [fhiaimstutori-ypu5815.slack.com](http://fhiaimstutori-ypu5815.slack.com)

# **Hands-on Tutorial Tools**

- GIMS: Graphical Interface for Materials Simulations <https://gims.ms1p.org>
- CLIMS: Command-Line Interface for Materials Simulations pip install clims (on a cluster: pip install --user clims)

# **Hands-on Tutorial Objectives**

- The FHI-aims input files geometry. in and control. in
- The FHI-aims species defaults
- Running FHI-aims in parallel
- Structure of the main output file
- Difference for systems with and without (collinear) spin
- Structure relaxation for non-periodic and periodic systems

*How to run DFT calculations for molecules and solids*

# **Hands-on Tutorial Content**

- 1. **Non-spinpolarized, non-periodic systems (H2O):**  Understanding in- and output files, performing structure optimization
- 2. **Spinpolarized, non-periodic systems (O2):** Spin initialization
- 3. **Periodic systems (Si and GaAs structure):** Relaxation, Post-processing (densities of states, band structure, Mulliken-projected band structure)

# **Hands-on Tutorial Course**

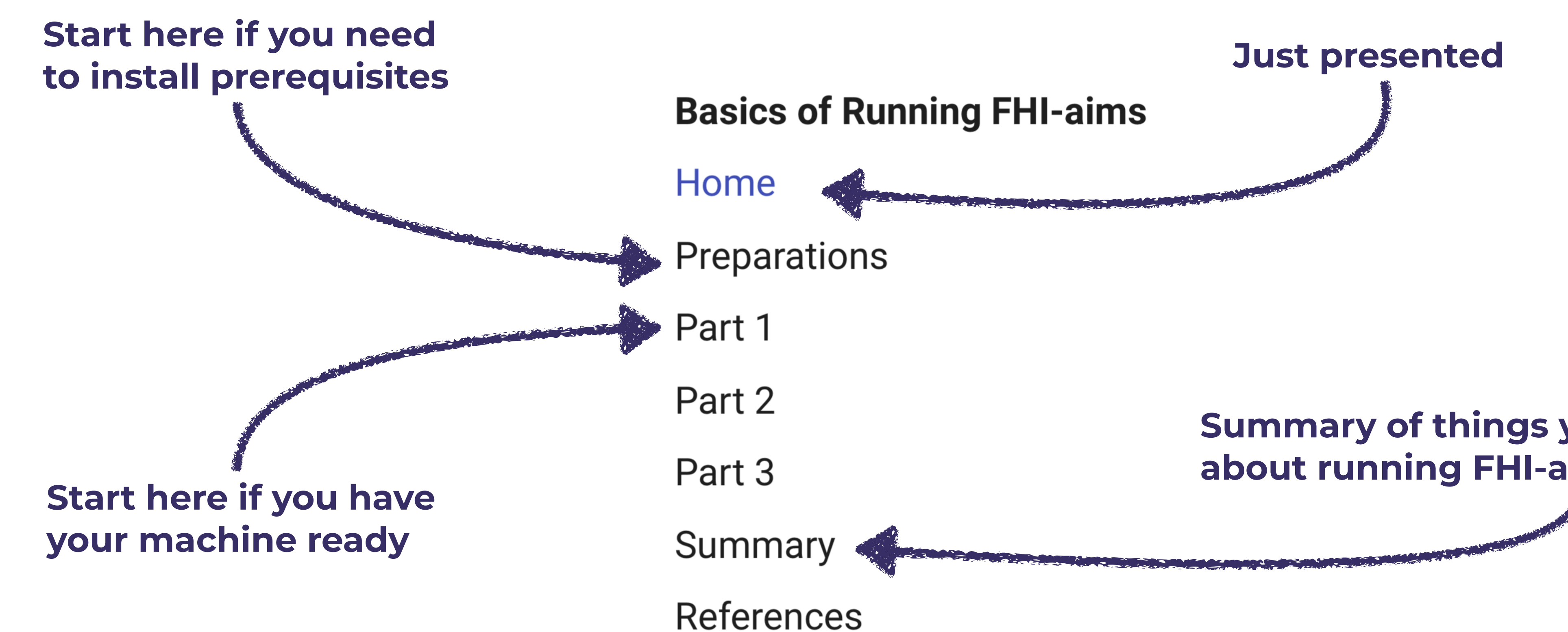

### • <https://fhi-aims-club.gitlab.io/tutorials/basics-of-running-fhi-aims>

**Summary of things you need to know about running FHI-aims** 

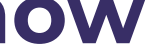

# **Hands-on Tutorial Tutors and How to Reach us**

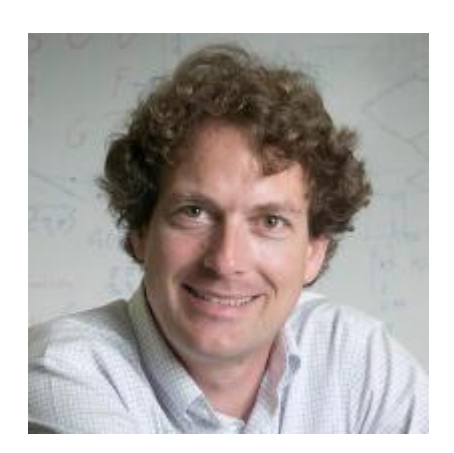

### **Volker Blum**

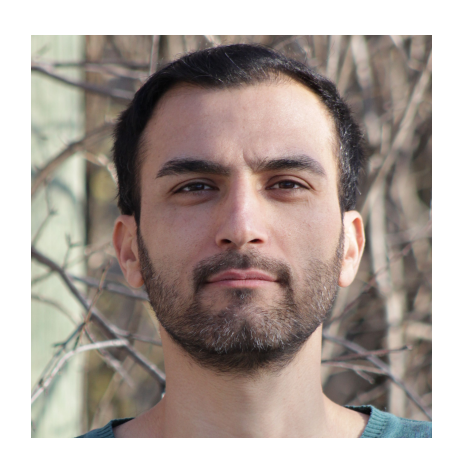

**Saeed Bohloul**

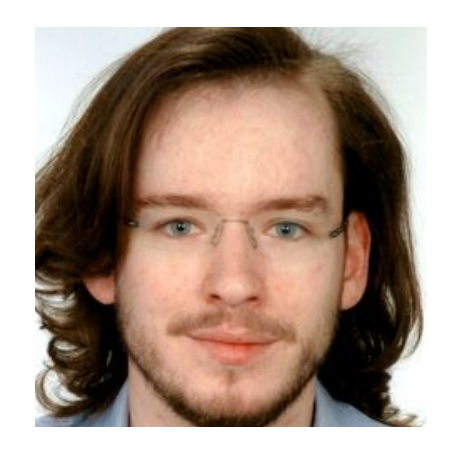

**Jakob Filser**

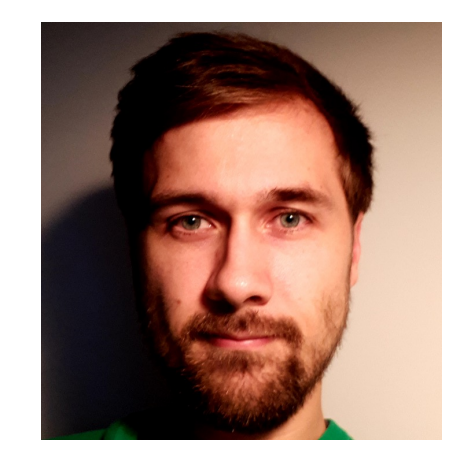

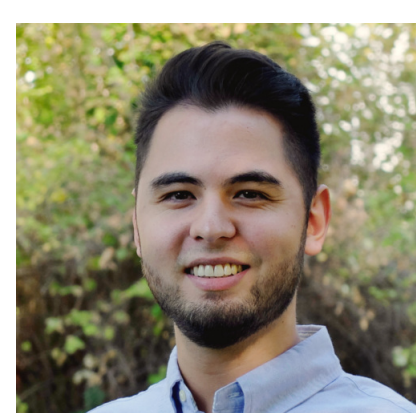

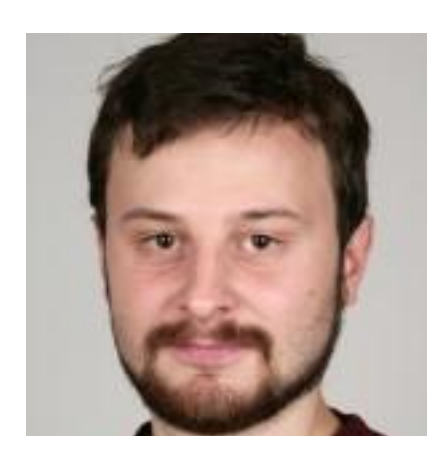

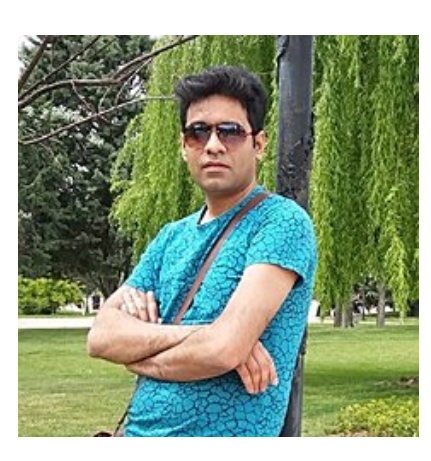

### **Sebastian Kokott**

# **Konstantin Lion**

### **Evgeny Moerman**

## **Mohammad Nakhaee**

### **Raise your voice on zoom or use the Slack workspace for questions**

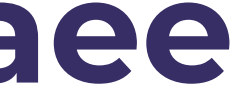